# *JAVA.Identificadores*

- Não podem começar por um dígito
- Podem ser constituídos por combinações de letras (língua Inglesa), dígitos e os caracteres e \$
- É usual respeitarem-se as seguintes convenções:
	- Nome de uma **classe** começa por maiúscula (e.g. Solido)
	- Nome de um **subprograma** começa por minúscula (e.g. main())
	- Nome de uma **variável** começa por minúscula (e.g. volume)
	- Nome de uma **constante** é escrito em maiúsculas (MAX\_VEC)

## *JAVA.TiposPrimitivos*

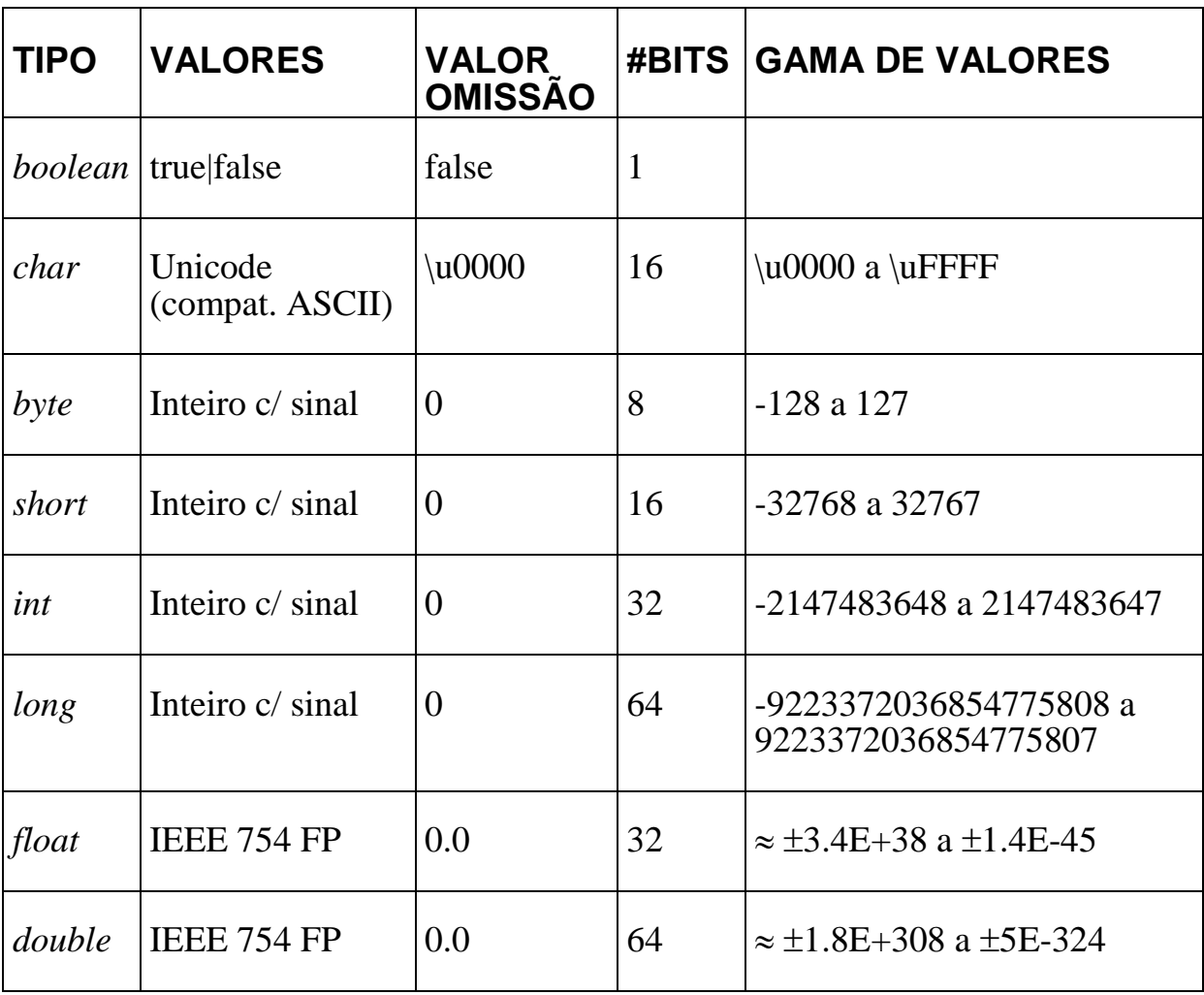

#### *JAVA.DeclaraçãoDeVariáveis*

*id\_tipo id\_variável1* [ = *valor1*] [, *id\_variável2* [ = *valor2*] ...];

```
\begin{bmatrix} \bullet \\ \blacksquare \end{bmatrix}int x; 
int x = 10; /* declaração com inicialização */
int x = 20, y, z = 30;
int x, y = 10;
int a = x + y;
char um = '1';char c = 'A'; /* formato UNICODE, caracteres ASCII compatíveis */
char newline = '\n\ln;
boolean fim; 
boolean fechado = true; 
byte b1 = 0x49 ; /* hexadecimal * /
long diametro; 
long raio = -1.7E+5;
double d; 
double small$123 = .0000000123;double pi = 3.14159273269;
```
## *JAVA.DeclaraçãoDeConstantes*

- semelhante à declaração de variáveis
- acrescida do atributo *final*
- obrigatório indicar o valor da constante

#### $\mathbf{e}$

- **final** float PI = 3.14159273269;
- **final** float VLV = 2.99792458E8;//Velocidade da luz no vácuo em m/s
- **final** float AG = 9.80665; //aceleração da gravidade em m/s^2
- **final** float ME = 9.109389E-31; //massa electrão repouso em kg

# *JAVA.ConversãoEntreTipos*

- O tipo do resultado de uma expressão aritmética depende do tipo dos operandos
- Muitas expressões contêm valores de vários tipos
- Os operadores aritméticos estão definidos para funcionar com operandos do mesmo tipo
- O computador terá que fazer conversões de tipo automaticamente e de modo a que não haja perda de informação

- Nem todas as transformações são possíveis
	- Diferente tipo de representação (e.g. valor real para um tipo inteiro???)
	- Diferença no espaço de memória ocupado pelos valores dos diversos tipos (e.g. um valor long num valor int )
- É possível converter um valor para um tipo que ocupe mais espaço, mas o inverso não é verdadeiro

```
byte > short > int > long > float > double
```
## $\mathbf{e}$

```
int var int = 10; // resultado int;
```

```
double var double = 5.2; // resultado double;
```

```
double resultado double = var int + var double;
```
int resultado int = var int + var double;

```
/* erro de compilação " Incompatible type for =. Explicit cast 
needed to convert double to int".*/
```
 A conversão de tipos com perda de informação é permitida utilizando de forma explícita o operador de coerção (*cast*) *-* tipo pretendido entre parêntesis antes da expressão a converter

# $\begin{bmatrix} \bullet \\ \blacksquare \end{bmatrix}$

```
resultado int = (int) (var int + var double);
```

```
char c1, c2; char c3 = 'a';
```

```
int x = 67; int y = 4;
```

```
c1 = (char) (x + y) ;
```

```
c2 = (char) ( c3 + 1 );
```
*P. Fazendeiro & P. Prata* POO – TP01 / 7

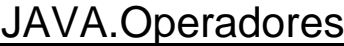

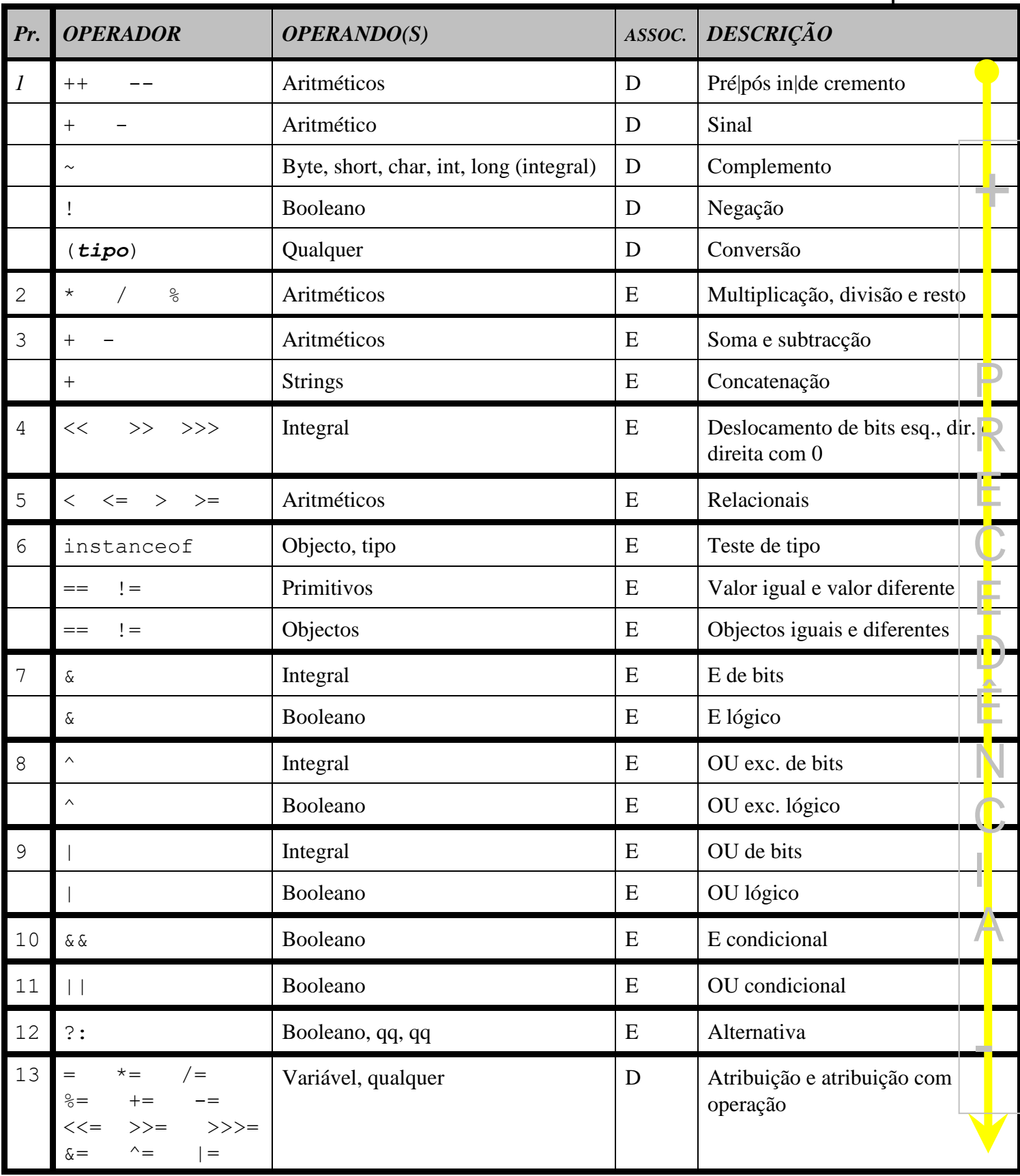